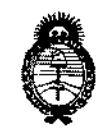

DISPOSICIÓN Nº  $-11061$ 

#### Ministerio de Salud Secretaría de Políticas, Reaulación e Institutos  $A.M.M.A.T$

# BUENOS AIRES, 0 7 OCT 2016

VISTO el Expediente Nº 1-47-3110-3449-16-4 del Registro de|esta Administración Nacional de Medicamentos, Alimentos y Tecnología Médica (ANMAT), y

### **CONSIDERANDO:**

Que por las presentes actuaciones la firma MED S.R.L. solicita la modificación del Certificado de Inscripción en el RPPTM Nº PM-959-56, denominado: Tomógrafo de Coherencia Óptica, marca **HEIDELBERG** ENGINEERING.

Que lo solicitado se encuadra dentro de los alcances de la Disposición ANMAT Nº 2318/02, sobre el Registro Nacional de Productores y Productos de Tecnología Médica (RPPTM).

Que la documentación aportada ha satisfecho los requisitos de la normativa aplicable.

Que la Dirección Nacional de Productos Médicos ha tomado la intervención que le compete.

Que se actúa en virtud de las facultades conferidas por el decreto Nº 1490/92 y por el Decreto Nº 101 del 16 de diciembre de 2015.

## Por ello;

EL ADMINISTRADOR NACIONAL DE LA ADMINISTRACIÓN NACIONAL DE MEDICAMENTOS, ALIMENTOS Y TECNOLOGÍA MÉDICA

## **DISPONE:**

ARTÍCULO 1º .- Autorízase la modificación del Certificado de Inscripción en el RPPTM Nº PM-959-56, denominado: Tomógrafo de Coherencia Óptica, marca HEIDELBERG ENGINEERING.

"2016 - Año del Bicentenario de la Declaración de la Independencia Nacional"

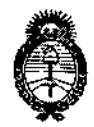

DISPOSICION N°  $=$  1061

Ministerio de Salud Secretaría de Políticas. Regulación e Institutos  $A.M.M.A.T$ 

ARTÍCULO 2º .- Acéptese el texto del Anexo de Autorización de Modificaciones el cual pasa a formar parte integrante de la presente disposición y el que deberá agregarse al Certificado de Inscripción en el RPPTM Nº PM-959-56.

ARTÍCULO 3º .- Regístrese; por el Departamento de Mesa de Entrada, notifíquese al interesado y hágasele entrega de la copia autenticada de la presente Disposición conjuntamente con su Anexo, proyecto de rótulo e instrucciones de uso autorizados, gírese a la Dirección de Gestión de Información Técnica para que efectúe la agregación del Anexo de Modificaciones al certificado. Cumplido, archívese.

Expediente Nº 1-47-3110-3449-16-4

 $\frac{1}{2}$ 11061

DISPOSICIÓN Nº

mk

 $U_{\text{max}}$ 

Dr. ROBERTO LEON Subadministrador Nacional A.N.M.A.T.

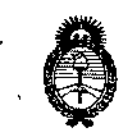

Ministerio de Salud Secretaría de Políticas. Requlación e Institutos  $A.M.M.A.T$ 

## ANEXO DE AUTORIZACIÓN DE MODIFICACIONES

El Administrador Nacional de la Administración Nacional de Medicamentos, Alimentos y Tecnología Médica (ANMAT), autorizó mediante Disposición جمع  $1.0.6$  , a los efectos de su anexado en el Certificado de Inscripció $\mathfrak h$  en el RPPTM Nº PM-959-56 y de acuerdo a lo solicitado por la firma MED S.R.L., la modificación de los datos característicos, que figuran en la tabla al pie, del producto inscripto en RPPTM bajo:

Nombre genérico aprobado: Tomógrafo de Coherencia Óptica Marca: HEIDELBERG ENGINEERING.

Disposición Autorizante de (RPPTM) Nº 6289/08.

Tramitado por expediente Nº 1-47-3184/08-1

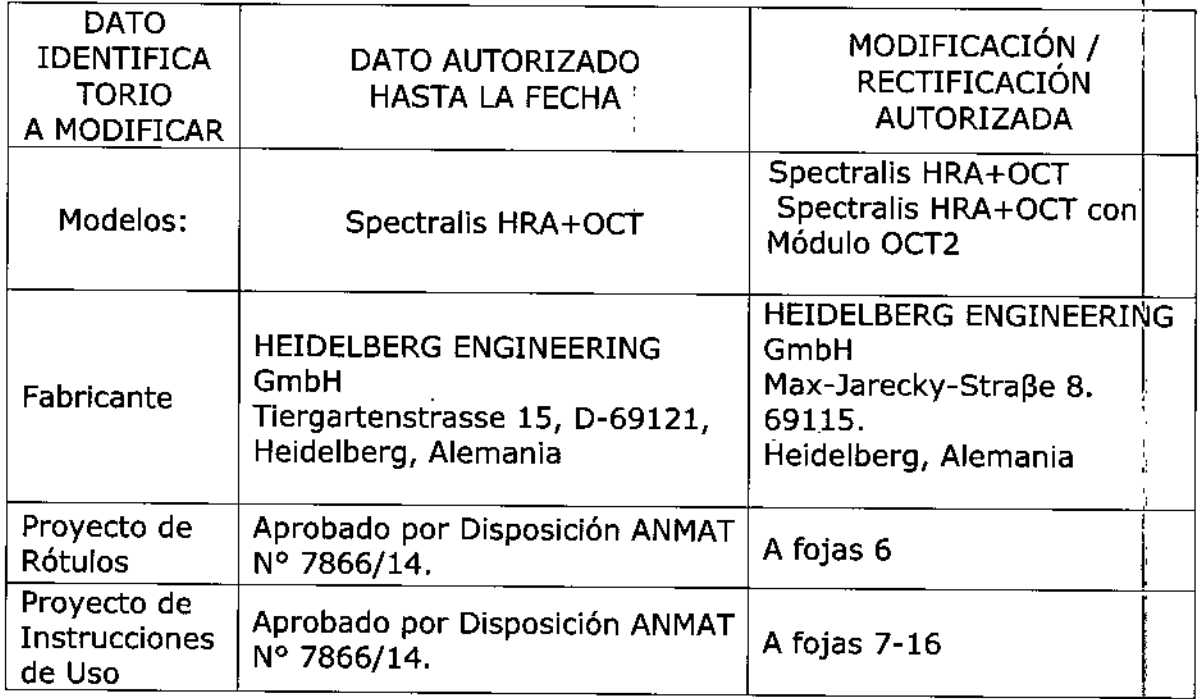

El presente sólo tiene valor probatorio anexado al certificado de Autorización antes mencionado.

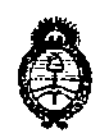

Ministerio de Salud Secretaría de Políticas, Regulación e Institutos  $A.M.M.A.T$ 

Se extiende el presente Anexo de Autorización de Modificaciones del RPPTM; a la firma MED S.R.L., Titular del Certificado de Inscripción en el RPPTM Nº PM-959-56, en la Ciudad de Buenos Aires, a los días. 0 7 0CT 2016.

Expediente Nº 1-47-3110-3449-16-4

DISPOSICIÓN Nº

 $-1106$ <sup>1</sup>

**Dr. ROBERFO** Subadministredor Nacion A.N.M.A.T.

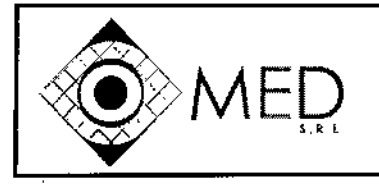

MOOELO DE ROTULO (ANEXO III-B)

# $-1$ 1061

I

DE PRI

I

### Importado por:

MEO SRL Tucumán 2133 piso 2

(C1050AAQ). Ciudad Autónoma de Ss. As.

Fabricado por: ,1997 Marco *(D. 7 OCT 7011*6 Max-Jarecki-Straße 8. 69115. Heidelberg, Alemania.

## TOMOGRAFO DE COHERENCIA OPTICA

#### Marca: HEIDELBERG ENGINEERING.

Modelo: \_\_\_\_\_\_\_\_\_\_\_\_\_\_\_\_\_\_

Ref: \_\_\_\_\_\_\_\_\_\_\_\_\_\_\_ Código: xxxxxxxx Número de serie: yyyyyyyyyyyy

Almacenamiento y Transporte:

Alimentación:

Voltaje de entrada 100 - 240 V

Frecuencia *50160* Hz

Consumo de energía 140 VA

Temperatura -30 - 60 °C / -22 - 140 °F Humedad relativa 10- 95% Presión del aire 500 - 1.060 hPa

MED S.

Ing. Mario R. Bershadsky<br>Mat. Prof. 011098<br>DIRECTOR TECHICO

VENTA EXCLUSIVA A PROFESIONALES E INSTITUCIONES SANITARIAS Responsable Técnico: Ing. Mario Roberto Bershadsky M.P. N" 011098 Producto Médico Autorizado por ANMAT PM 959-56

ME D

Ing. MARIO A BERSHADSKY SOCIO GERENT

Página 1 de 1

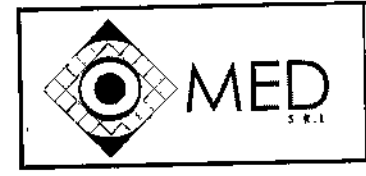

INSTRUCCIONES DE uSO (ANEXO 111-8)

## INSTRUCCIONES DE USO

Importado por:

MED SRL Tucumán 2133 piso 2 (C1050AAQ). Ciudad Aul6noma de Ss. As. Fabricado por: HEIDELBERG ENGINEERING GmbH Max-Jarecki-Straße 8. 69115. Heidelberg, Alemania. **NE PRC** 

ί.  $\mathbf{a}$ 

 $\bigcap$ 

## TOMOGRAFO DE COHERENCIA OPTICA

### Marca: HEIDELBERG ENGINEERING.

Modelo: SPECTRALlS \_

Alimentación: Voltaje de entrada 100 - 240 V Frecuencia 50/60 Hz Consumo de energía 140 VA

Almacenamiento y Transporte: Temperatura -30 - 60 °C / -22 - 140 °F Humedad relativa 10 - 95% Presión del aire 500 - 1.060 hPa

## VENTA EXCLUSIVA A PROFESIONALES E INSTITUCIONES SANITARIAS

Responsable Técnico: Ing. Mario Roberto Bershadsky M.P. W 011098

## Producto Médico Autorizado por ANMAT PM 959-56

### 3.1 ADVERTENCIAS Y PRECAUCIONES

- Nunca deje al paciente solo en la sala de examen durante el examen.
- Limpie y desinfecte el apoyo de la cabeza, el apoyo del mentón y la lente delante del paciente. Las piezas sucias del dispositivo pueden transmitir gérmenes patógenos y causar infecciones.

#### ¡CUIDADOI

Los artefactos debidos a reflejos de la óptica interna pueden ser visibles en imágenes con reflectancia

Los reflejos residuales de las superficies ópticas pueden aparecer como artefactos de puntos brillantes en imágenes con reflectancia. Los artefactos centrales son más probables en los pacientes con una señal fundus inferior, p. ej., pacientes con cataratas o pupilas pequeñas no dilatadas, así como pacientes con una miopía elevada.

. No confunda este artefacto con una patología.

#### lCUIDADO!

Si los tomógrafos detienen la oscilación, un pequeño punto de radiación provocado por el láser podría afectar a la retina

Una carga demasiado elevada de energía lumínica podría dañar la retina del paciente.

compruebe que los tomógrafos funcionan correctamente al iniciar un examen. Pedería escucharse un tono alto cuando se activa la cámara denar la roma de personalidad.<br>
Compruebe que los tomógrafos funcionan correctamente al iniciar un examen. Detres cucharse un tono alto cuando se activa la cámara.

### *LADVERTENCIA!*

Un paciente insuficientemente preparado para el examen podría conducir a unos resultados  $\stackrel{\text{1}}{\phi}$ e examen deficientes in the set of the set of the set of the set of the set of the set of the set of the set of t

Si los resultados de examen son deficientes, es posible que sea necesario repetir el examen.  $\cdot$  Explique cuidadosamente el procedimiento de examen antes de comenzario, de mbdo que los pacientes que sufran falta de concentración, las personas mayores o aquellas que teman al

Página 1 de 10

MED S.R Ing. MARIO R. BERSHADSKY **SOCIO GEREN** 

N EΒ  $S.R.L.$ Ing. Mario R Bershadsky DIRECTOR TECNICO

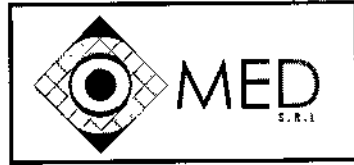

INSTRUCCIONES DE USO (ANEXO 111-6)

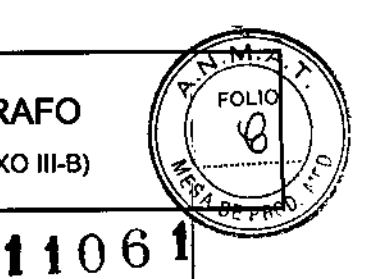

examen puedan lograr unos buenos resultados de examen.

- No modifique el dispositivo. Cualquier forma de modificación del dispositivo anulará automáticamente la garantía del equipo. Heidelberg Engineering no asume responsabilidad por dispositivos modificados. <sup>1</sup>
- Antes de utilizar el dispositivo por primera vez, realice una inspección visual. En caso de incertidumbre, defectos eléctricos, mecánicos u ópticos, contacte con su socio Heidelberg Engineering.
- No utilice el dispositivo si hay un defecto técnico, vibraciones inusuales o un sonido inusual. En caso de incertidumbre, contacte con su socio Heidelberg Engineering.
- Haga funcionar el sistema a una temperatura ambiente de aproximadamente 18 a 25 °C. Si el dispositivo funciona en temperaturas ambientales que excedan las condiciones ambientales de funcionamiento recomendadas, se podría prolongar el tiempo de arranque. El dispositivo no puede utilizarse durante este periodo.

#### 3.2 USO INDICADO:

SPECTRALlS es un dispositivo de diagnóstico por imagen oftalmológico sin contacto que está diseñado I para la visualización del segmento posterior del ojo, e incluye imágenes bidimensionales y tridimensionales, imágenes transversales, e imágenes fluorescentes, y para realizar mediciones de la anatomía ocular y las lesiones oculares. El dispositivo resulta indicado como ayuda en la detección y gestión de varias enfermedades oculares, incluidas la degeneración macular relacionada con la edad, edema macular, retinopatía diabética, enfermedades vasculares coroideas y retinales, glaucoma, y para visualizar una atrofia geográfica, así como cambios en el ojo como resultado de enfermedades neurodegenerativas. Las especificaciones generales y relevancias de diseño y fabricación, prácticas y procedimientos, tales

como las delineadas en EN *60601-1* Y EN *60825-1* fueron consideradas en el diseño y fabricación del sistema Spectrails.

Este instrumento contiene un láser de estado sólido y dos diodos láser como así también un diodo súper luminiscente. El equipo emite luz láser visible e invisible, a través de la lente objetivo en el frente de la cámara de escaneo láser. El Spectrails es un sistema láser Clase I. Esta clase no posee ningún peligro de seguridad. La etiqueta de la clase de láser está ubicada en el panel posterior de gabinete de la cámara y en el panel posterior del módulo láser. 1

**tontinuada después de un período de espero mínimo de 3 horas. Sin embargo esto no ocurre usualmente<br>
durante el uso normal del instrumento.<br>
3.3 No corresponde<br>
Página 2 de 10** Sin embargo, puede haber peligro de radiación láser si la caja de la unidad o el módulo láser son abiertos. Para garantizar la seguridad de los pacientes y operador, en todo momento un límite de tiempo es impuesto en que el láser puede estar encendido. Si este límite es excedido, la pantalla mostrará un mensaje "Laser Safety: laser Time Out" la adquisición de la imagen es automáticamente interrumpida y puede ser solo durante el uso normal del instrumento.

3.3 No corresponde

MED S.R Ing. MARIO A BERSHADSKY **SOCIO GERENT** 

Página 2 de 10

MED ing. Mario R. Bershadsky Mat. Prof.\Q11098 **DIRECTOR TECNICO** 

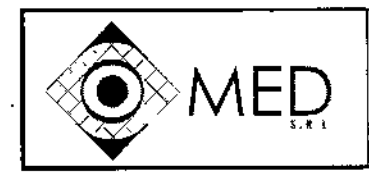

INSTRUCCIONES DE USO (ANEXO III-B)

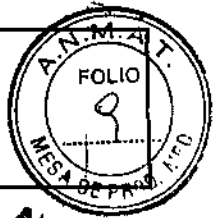

# -1106 l'

#### 3.4 Información de Instalación Inicial del PM

Antes de utilizar la unidad, el usuario debe leer atentamente el manual de instrucciones del Spectralis, sobre todo la sección II, donde figuran todos los comentarios necesarios para un uso seguro del PM. Siga estrictamente las instrucciones del manual para su uso. Un mal uso de la unidad puede provocar diagnósticos errados o afectar al paciente y/u operador. Jamás deje al paciente durante el estudio solo con la unidad.

El equipo no puede ser modificado bajo ninguna circunstancia, cualquier modificación releva de toda responsabilidad al fabricante.

Antes de instalar el sistema verifique las especificaciones eléctricas regionales, para comprobar que este dentro de la tolerancia del Spectralis (1OOV a 240V y 50 a 60Hz). Alimentaciones incorrectas pueden llevar a un mal funcionamiento de la unidad. No opere el sistema sin haberlo conectado con un transformador de aislación sobre el piso ni opere otros aparatos que no sean parte del sistema de Heidelberg con el mismo transformador. No use una conexión de red sin el dispositivo aislante de red de acuerdo a lEC 60601-1. En caso de fallas en la red puede haber peligro de shock eléctrico para el paciente y el usuario. No abra los gabinetes de los componentes, haciendo esto puede provocar la posibilidad de shock eléctrico o exposición a radiación láser. Para evitar riesgos de shock eléctrico, este equipo solo deber conectado a fuentes de alimentación con toma a tierra. Antes de instalar el sistema verifique las especificaciones eléctricas regionales, para comprobar que este dentro de la tolerancia del Spectralis (100V a 240V y 50 a 60 Hz). Alimentaciones incorrectas pueden llevar a un mal funcionamiento de la unidad. Este advertido que la influencia de otros efectos físicos (vibraciones, campos electromagnéticos fuertes, causados por funcionamientos de otras máquinas vecinas) pueden afectar el apropiado funcionamiento del aparato. Note que fallas en la computadora durante la adquisición de la imagen o análisis, puede dar resultados incorrectos.

3.5 Implantación del PM No corresponde

#### 3.6 Riesgos de interferencia Recíproca

Los equipos de comunicación por radiofrecuencia móviles y portátiles pueden afectar a los equipos médicos eléctricos Existe un riesgo de mal funcionamiento del dispositivo cuando éste funciona cerca de campos de interferencia electromagnética.

Los equipos médicos eléctricos requieren precauciones especiales en relación con la compatibilidad electromagnética. Aunque la compatibilidad electromagnética del sistema ha sido sometida a pruebas conforme a la normativa lEC 60601-1-2, Compatibilidad electromagnética (CEM), igualmente los dispositivos pueden interferir y dar como resultado mala calidad de los datos o problemas electrónicos.

Siempre preste atención a la información sobre CEM que se ofrece en estas instrucciones a la hora de instalar y poner en servicio el dispositivo.

'E~ite colocar dispositivos portátiles de alta frecuencia junto al dispositivo. \

No use este equipo en presencia de productos inflamables o explosivos tales como anestésicos

Ing. Mario R. Bershadsky<br>Mat. Prof. 011098<br>DIEECTOR TACK

DIRECTOR TECNICO

MED S R.L Ing. MARIO R. BERGHAOSKY **SOCIO GEREN** 

Página 3 de 10  $\mathsf{N}(\mathsf{ED}\backslash \mathsf{S}, \mathsf{R}, \mathsf{L})$ 

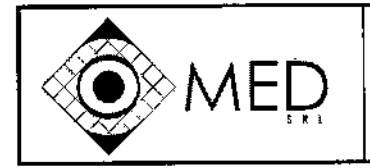

SPECTRALIS TOMOGRAFO<br>INSTRUCCIONES DE USO (ANEXO III-B)

<u>м</u>

INSTRUCCIONES DE USO (ANEXO III-B)  $\sqrt{\frac{3}{4}}$ 

volátiles, alcohol, algunas soluciones quirúrgicas preparadas o sustancias similares. Pueden ocurrir explosiones *y/o* incendios. I

• Este advertido que la influencia de otros efectos físicos (vibraciones, campos electromagnéticos) fuertes causados por funcionamientos de otras máquinas vecinas) pueden afectar el apropiado funcionamiento del aparato.

#### 3.7 Rotura de envase estéril

No corresponde

#### 3.8 Limpieza y Desinfección del PM

La rutina de limpieza no es mandataria. El quipo deberá ser limpiado en el caso de contaminación con partículas y/o líquidos.

Limpie las superficies de los componentes metálicos y plásticos con un trapo húmedo con poco detergente. I En caso de suciedad liviana frote el área con un trapo seco. Evitar los trapos mojados, con abrasivos o solventes agresivos, como acetona, que no deben ser usados para limpiar el equipo Spectralis. 1

Para limpieza del objetivo, use solamente paños limpiadores para lentes de cámaras fotográficas, cepillos para lentes o aire comprimido para remover la suciedad y partículas de la superficie de la lente de la apertura.

Para desinfección del sistema use solo alcohol isopropilico en spray o preparado. Use pequeñas cantidades de líquido y paños libre de fibras.

Limpie y desinfecte la mentonera y apoya cabeza después de la examinación. Partes contaminadas pueden traer contagios de todo tipo.

#### 3.9 Precauciones antes de la utilización del PM

Antes de utilizar la unidad el usuario debe leer atentamente el manual de instrucciones del Spectralis, sobre<br>این مواجع todo la sección II donde figuran todos los comentarios necesarios para un uso seguro del PM. Siga estrictamente las instrucciones del manual para su uso. Un mal uso de la unidad puede provocar diagnósticos errados o afectar al paciente y/u operador. Jamás deje al paciente durante el estudio solo con la unidad.

El equipo no puede ser modificado bajo ninguna circunstancia, cualquier modificación releva de toda 'responsabilidad al fabricante.

El operador debe estar seguro que los ajustes y seteos del equipo son correctos, antes de la examinación y decisiones de diagnóstico. Ajustes y seteos incorrectos pueden dar imágenes pobres o información anormal del examen. Asegúrese de que los galvano espejos estén trabajando (repiqueteo) antes de posicionar un paciente en frente de la unidad. Cuando los galvanos espejos están desconectados no hay láser visible. Si ∿el táser no está en movimiento puede afectar a la retina del paciente. No opere el equipo directamente después de un cambio importante de temperatura. Deje que la unidad se aclimate por si misma por un minimò de 2 horas, para evitar daños en el sistema o resultados incorrectos. El operador debe estar seguro que Ids ajustes y seteos del equipo son correctos, antes de la examinación y decisiones de diagnóstico.

MED S.R ing. MARIO R. BERSNADSKY **THERS QIDOB** 

~ Página 4 *de 10*

MED Ing. Mario R. Berchodshy Mat. Rrof. 011098 DIRECTOR TECHICO

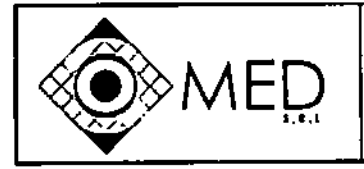

м EOL IC

DE PHI

INSTRUCCIONES OE USO (ANEXO 111-8)

I Ajustes y setees incorrectos pueden dar imágenes pobres o información anormal del examen. Asegúrese de que los galvano espejos estén trabajando (repiqueteo) antes de posicionar un paciente frente del unidad. Cuando los galvanos espejos están desconectados no hay láser visible. Si el láser no está en movimiento puede afectar a la retina del paciente. El médico debe estar seguro sobre los datos correctos del paciente antes de la decisión diagnostica. Errores en los datos del paciente poder traer decisiones diagnosticas incorrectas. Lea el capítulo "Preparación del Paciente" del Software de Instrucciones Operación cuidadosamente antes de empezar con los exámenes. Una incorrecta preparación puede afectar la calidad de las imágenes y dar resultado incorrecto. No empiece los exámenes sin informar al paciente sobre el<br>procedimiento del estudio.

Comportamientos incorrectos del paciente durante el examen pueden dar como resultado imágenes pobres y diagnósticos Incorrectos.

Limpie y desinfecte la mentonera y apoya cabeza después de la examinación. Partes contaminadas pueden traer contagios de todo tipo.

Prepare un sistema de resguardo para asegurarse que solamente personal autorizado tenga acceso a los , datos del paciente. la pérdida de datos impide seguimientos de análisis y pueden resultar una mala decisión diagnostica.

Asegúrese de hacer periódicamente back up de los datos de pacientes. Compruebe el éxito del back up para evitar pérdidas y errores.

No opere el equipo directamente después de un cambio importante de temperatura. Deje que la unrdad se , aclimate por si misma por un mínimo de 2 horas, para evitar daños en el sistema o resultado incorrectos.

#### 3.10 Emisión de Radiaciones del PM

Este instrumento contiene un láser de estado sólido y dos días como así también un diodo súper luminiscente. El equipo emite luz láser visible e invisible a través de la lente objetivo en el frente de la , cámara de escaneo láser. Nunca abra la caja de la cámara de escaneo láser o el modulo taser. Cuando esto , ocurre radiaciones láser es accesible y puede causar daños. Estos elementos solo pueden ser abiertos por personal cualificado. Etiquetas de advertencia están adheridas en diferentes partes de la unidad.

#### Especificaciones de láser:

Fuentes de luz Láser. jongitud de onda 815 nm, potencia de salida 0110 mV (cv, nez pare -.:- ISO:OCT telo), producto laser de clase\*1 Diodo superluminiscente (SLD), promedio de longitud de onda 870 nm. potencia de salida 1,20 mW (cw. haz paralelo). producto laser de clase 1 • Láser. longitud depnda 486 nm,~. ',teneiad'é:'~i\_ - - - - ~.""'- -- -... --------- lelo), producto láser de clase 1 Láser, longitud de onda 518 nm, potencia de salida 0,44 mW (cw, haz para-GR lelo), producto láser de clase 1 *l'*Péglna 5 do 10 MED 8.R 4ED S.R.L. Ing. MARIO A BERSHADEKY Ing. Mario A Bershadsky **BOCIO GENENTE** Mat. Prof. 011098 DIRECTOR TECNICO

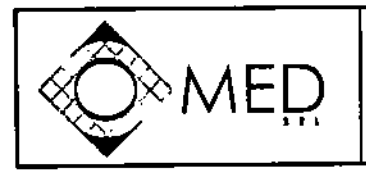

INSTRUCCIONES DE USO (ANEXO III-B)

 $\overline{\textbf{0}}$  $\mathbf{1}$ 

Ò

#### 3.11 Solución de Problemas

Cualquier ruido extraño en la unidad debe desconectarse y llamar al servicio técnico. Si la unidad presentara mal funcionamiento mecánico y/o eléctrico la misma no debe usarse. Llame inmediatamente al agente local. Cualquier reparación debe realizaria personal autorizado por el fabricante. f.

Ante algún evento adverso deje inmediatamente de usar la unidad y llame a su representante local, informando el hecho. Heidleber Engineering debe ser notificado directamente dentro de los primero 10 días en caso de un evento adverso.

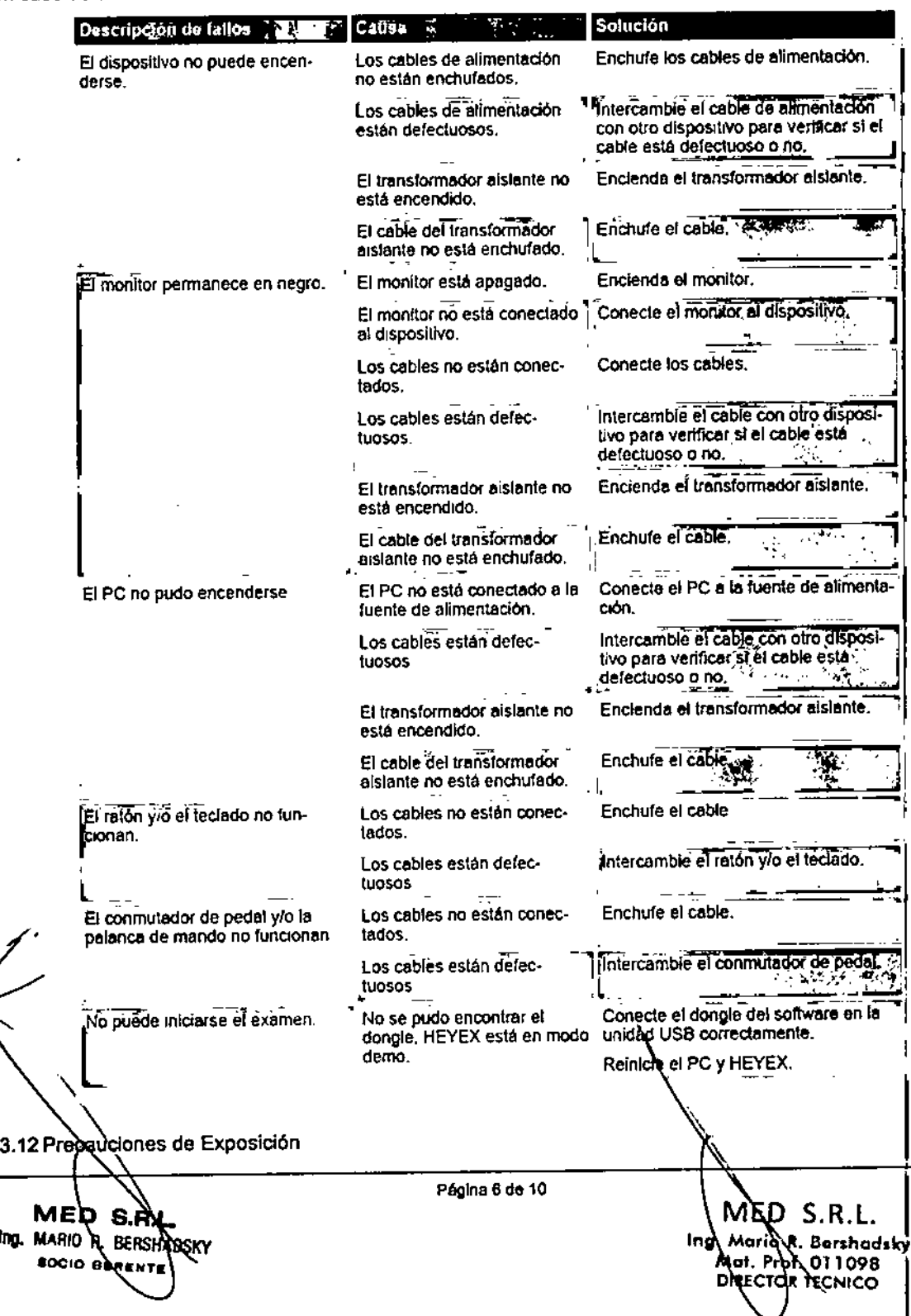

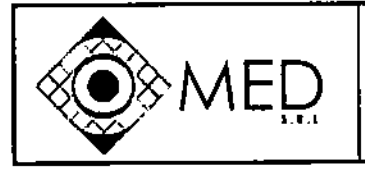

**INSTRUCCIONES DE USO (ANEXO III-8)** 

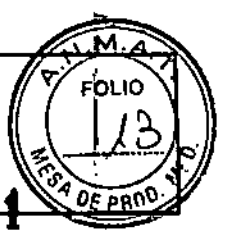

I

El Spectralis no deber ser colocado en adyacencias de otros equipos eléctricos durante el tratamiento. Otros aparatos eléctricos (teléfonos celulares, sistemas de RF, etc.) deberán ser usados de acuerdo con su clasificación EMC. Esta clase de sistemas deberán solo ser usados a cierta distancia del equipo. Si es necesario operar el sistema en solo ser usados a cierta distancia del equipo. Si es necesario operar el sistema en proximidades de otros equipos, el sistema deberá ser monitoreado cuidadosamente por mal funcionamiento o comportamiento inusual.

#### Compatibilidad Electromagnética

Guía y declaración del fabricante

El dispositivo está pensado para utilizarse en entornos electromagnéticos como el especificado abajo. El cliente o el usuario del dispositivo deberían asegurarse de que se utiliza en este tipo de entorno.

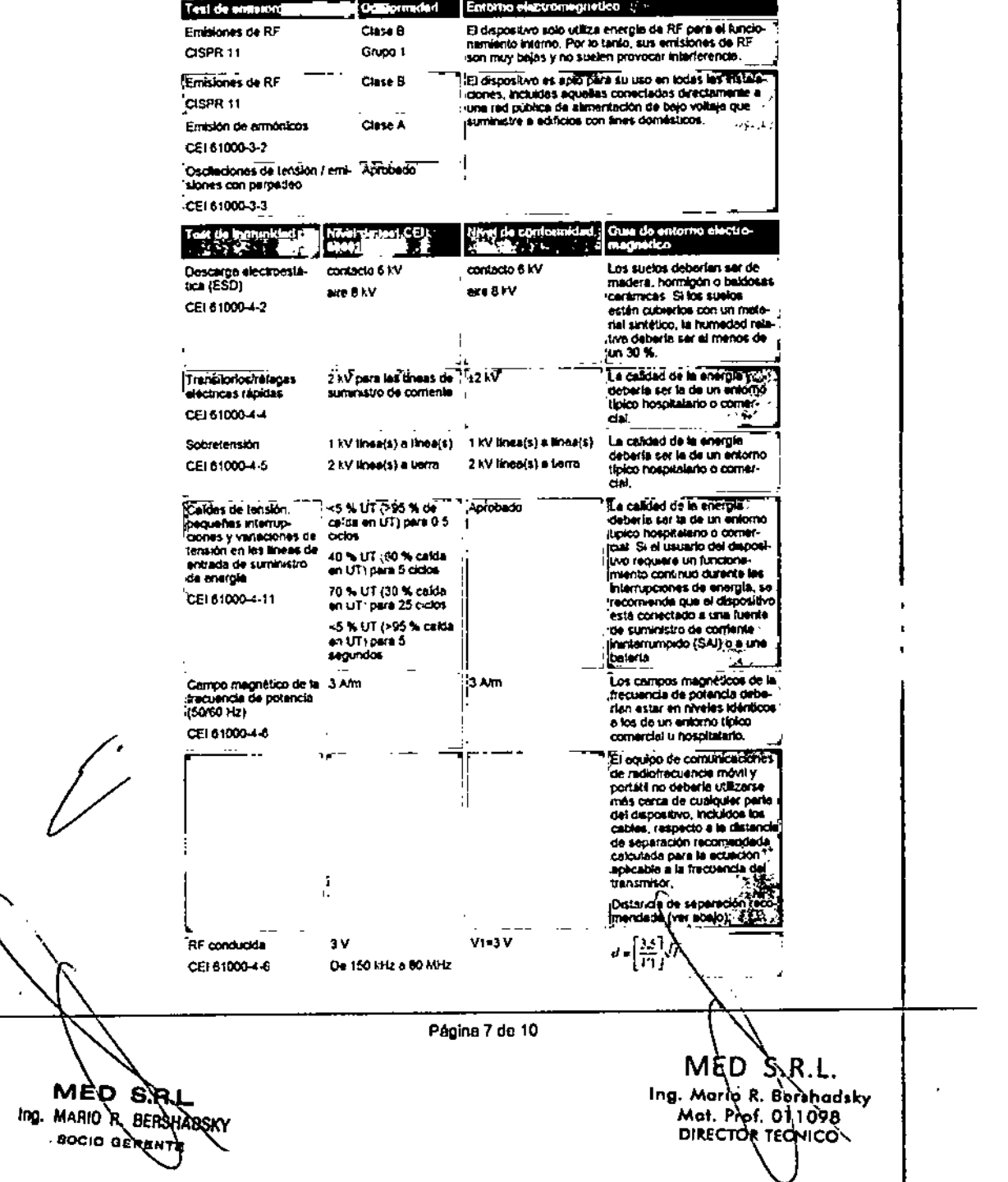

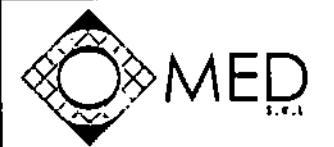

ōс

## SPECTRALIS TOMOGRAFO

м

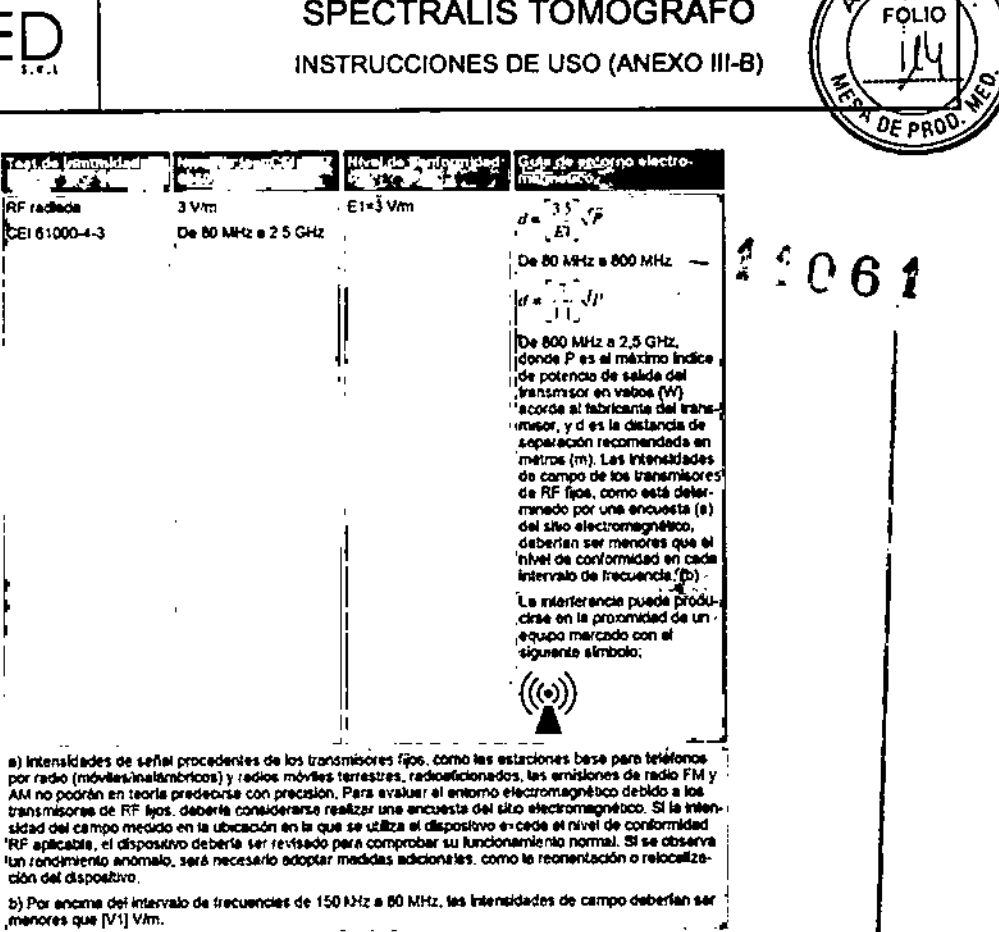

#### Distancias de separación recomendadas

Distancias de separación recomendadas entre equipos de comunicación de RF móviles y portátiles y el dispositivo. El dispositivo está pensado para ser utilizado en un entorno electromagnético en que las perturbaciones de radiofrecuencia emitidas están controladas. El cliente o el usuario de este dispositivo pueden ayudar a prevenir las interferencias electromagnéticas manteniendo la distancia mínima/entre el equipo de comunicaciones de radiofrecuencias móvil y portátil (transmisores) y el dispositivo recomendada abajo, conforme a la potencia de salida máxima del equipo de comunicación.

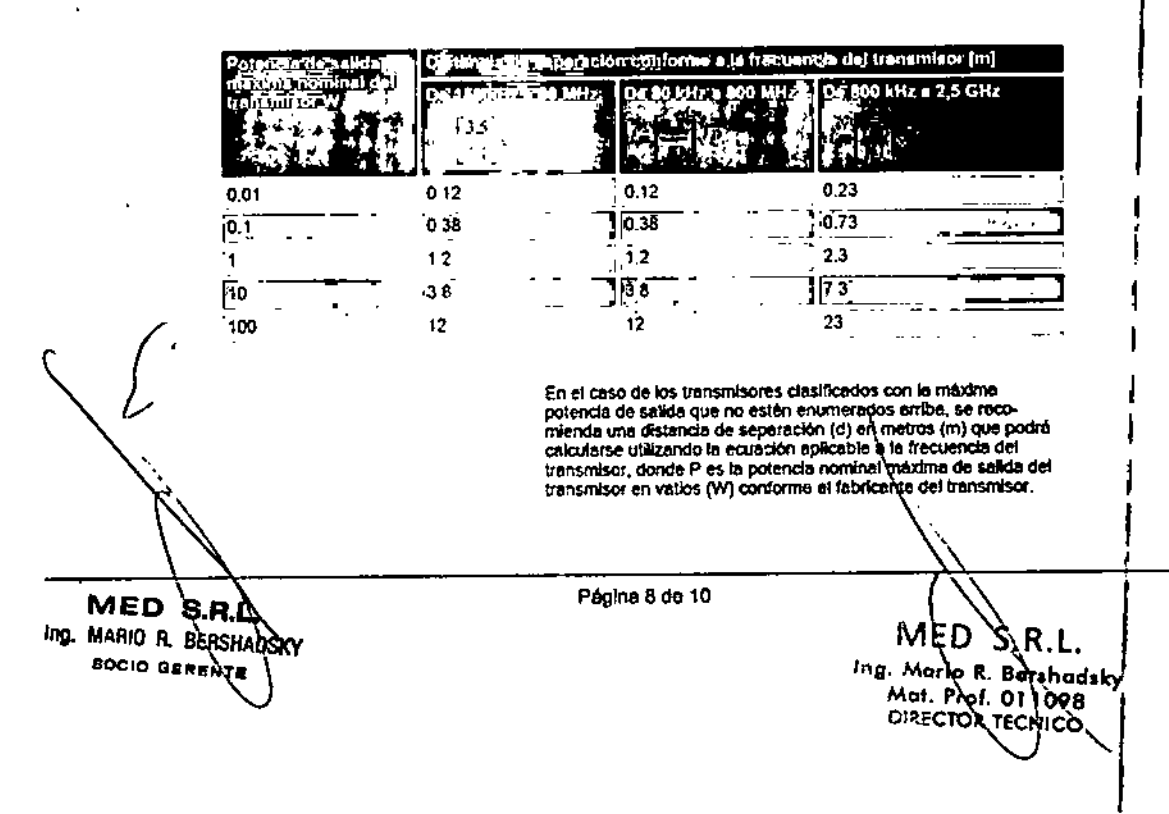

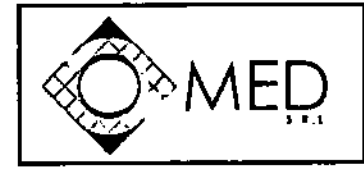

FOLIO

**INSTRUCCIONES DE USO (ANEXO III-B)** 

**Condiciones Ambientales:** 

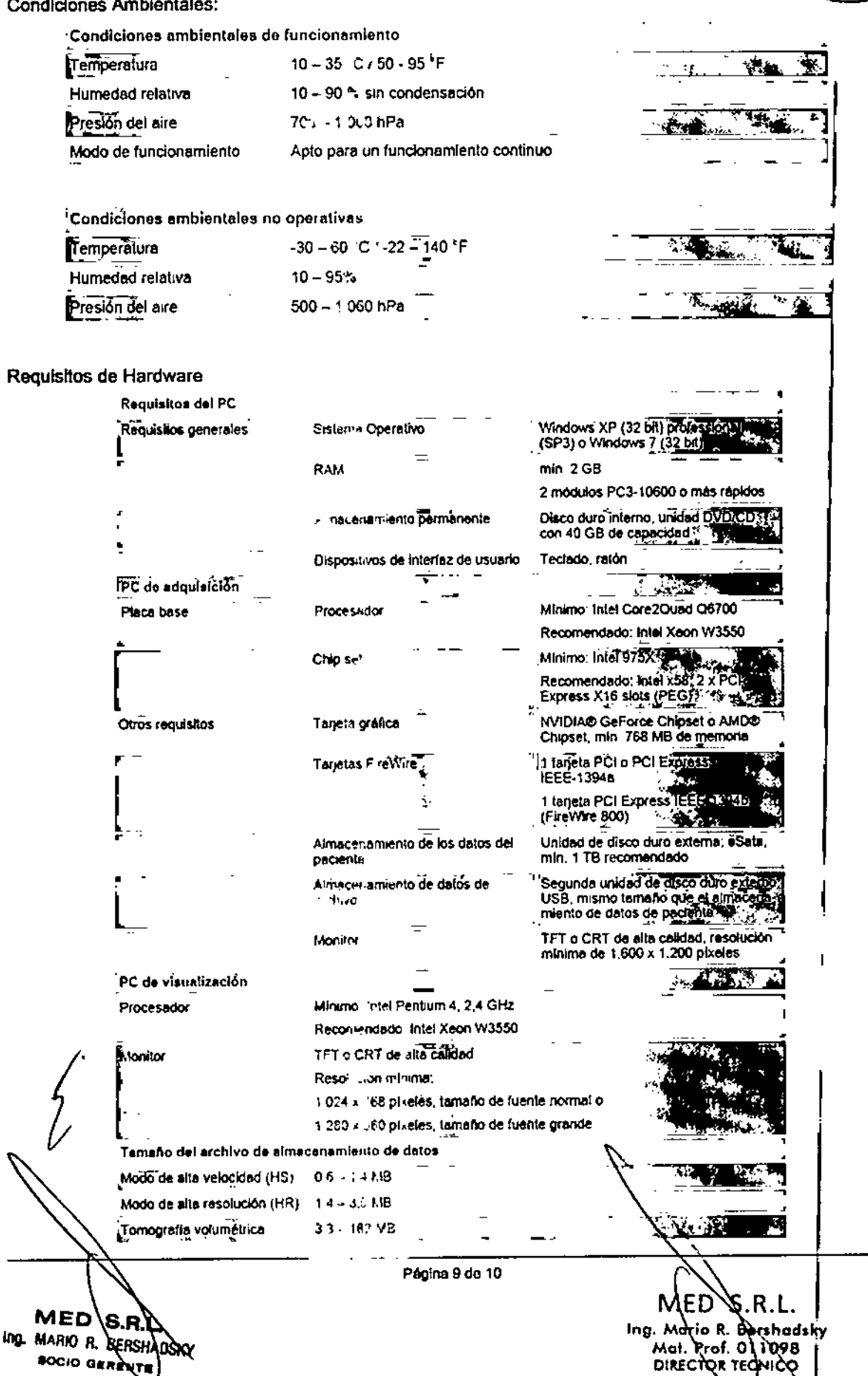

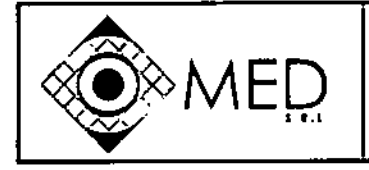

FO.  $0F$   $99$ 

3.13 Información suficiente sobre el medicamento o los medicamentos que el producto médico de que trate

esté destinado a administrar No Corresponde

 $-21061$ 

#### 3.14 Riesgo de Eliminación

El sistema de iluminación Spectralis es un producto médico que contiene partes electrónicas y ópticas. Desechos electrónicos no deben ser arrojados en basureros municipales. Por favor contacte a su proveedor para información sobre el deshecho de los sistemas Spectralis.

El símbolo con el tacho de basura tachado indica que este sistema no debe ser tratado como desperdicio hogareño. Asegúrese de que este producto sea descartado apropiadamente para prevenir efectos negativos en el ambiente y la salud humana.

## 3.15 Medicamentos Incluidos en el PM

No corresponde

#### 3.16 Grado de Precisión del PM de Medición

Sumario de datos de reproducibilidad

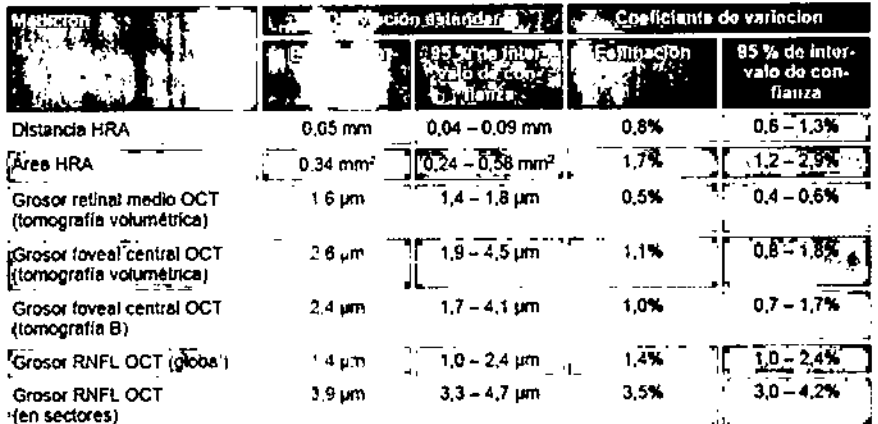

Couficiente de variación tándar M. ņп, 95 % de inter<br>valo de con-<br>fianza valo de con-<br>fiarra de ą,  $\alpha$  $0.2 - 0.6%$  $0,01 - 0.04$  mm 0.3%  $0.02$  mm Distancia HRA  $0.7\%$ **Area HRA**  $\overline{0.14}$  cannel  $0.26$  mm<sup>2</sup>  $0.5 - 1.3$  $0.3 - 0.4%$  $1,0 - 1,3$  µm 0.4% Grosor retinal medio OCT 1.1 pm (tomografia volumétrica)  $1.2 - 3.4 \text{ µm}$  $b_{7}$ 65 - 13% Grosor foveal central OCT  $1.8 \,\mu m$ (tomografía volumétrica) ŧĹ.  $0.7%$ Grosor fovesi central OCT  $1.7~\mu m$  $1,2 - 3,3$  pm 0,5  $-1,4%$ (tomografia B)  $0.7 - 1.7%$  $0.7%$  $0.5 - 1.3$ Grosor RNFL OCT (globai)  $0,\bar{2}$  pm  $1.0.5 - 1.4 \mu m$ Grosof RNFL OCT (en sec-1,1 pm  $0.9 - 1.4 \,\mathrm{pm}$ 1,0% ,8 – 1,2% tores) Página 10 de 10 MED S. MED 1.H.Z Ing. Marid R. Berthadsky<br>Mat. Prof. 011098 Ing. MARIO B. BERSHADSKY **BOCIO OSRENTE DIRECTOR VECNICO** 

Resumen de los datos de repetibilidad